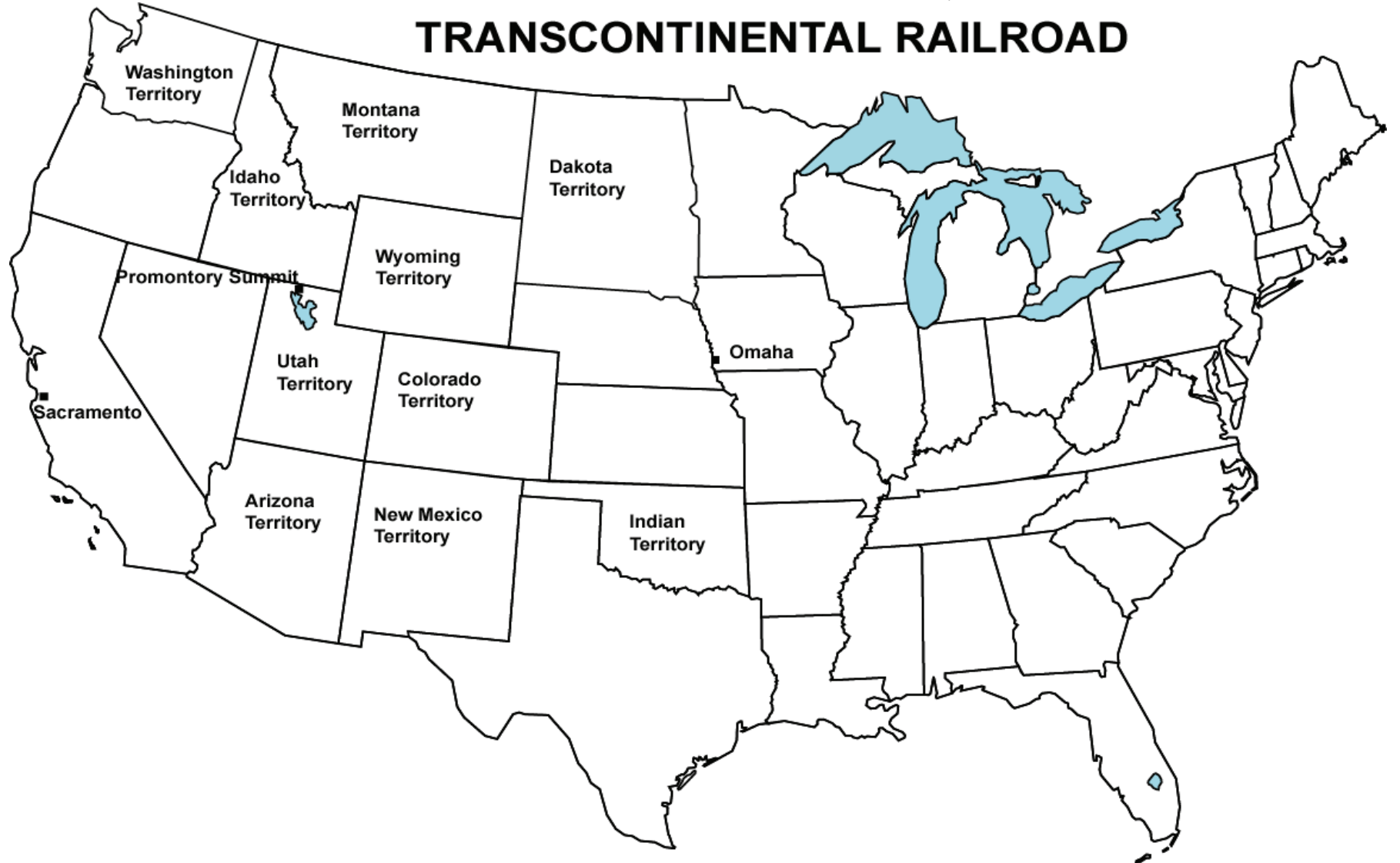

- Label the 38 states that were part of the UNITED STATES in 1868.  $\bullet$
- Label the bodies of water: GULF OF MEXICO, PACIFIC OCEAN, ATLANTIC OCEAN and THE FIVE GREAT LAKES.  $\bullet$
- $\bullet$ Railroads were everywhere from Maine to Florida and as far west as Kansas. Circle KANSAS in red. This was as far as anyone could travel on the railroad.
- The Transcontinental Railroad began in two places; OMAHA, NEBRASKA and SACREMENTO, CALIFORNIA.  $\bullet$
- The Union Pacific railroad crews built the track from OMAHA to PROMONTORY SUMMIT, UTAH. Draw the track and a tiny train on it that says: '119'  $\bullet$
- The Central Pacific railroad crews built the track from SACRAMENTO, CALIFORNIA TO PROMONTORY SUMMIT, UTAH. Draw the track and a tiny train on it  $\bullet$ that says: 'Jupiter'
- On May 10, 1869, the tracks met at Promontory, Utah. Draw a golden spike over PROMONOTORY SUMMIT.  $\bullet$

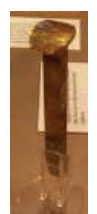